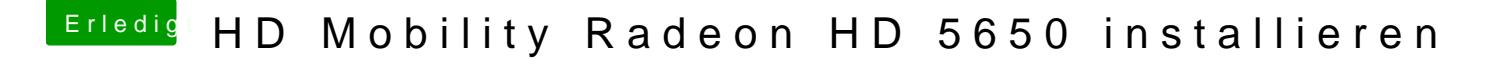

Beitrag von Doe2John vom 16. September 2012, 19:20

Versuch mal

<key>Kernel Flags</key>

<string>AtiConfig=Bulrushes AtiPorts=4 npci=0x2000 darkwake=0</string>